## Eclipse Git [Manual](http://doc2015.inmanuals.com/goto.php?q=Eclipse Git Manual Merge) Merge [>>>CLICK](http://doc2015.inmanuals.com/goto.php?q=Eclipse Git Manual Merge) HERE<<<

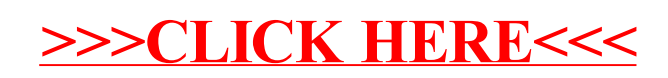